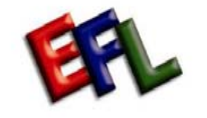

 **English For Living Inc.** 

## **Instructor & Accounts Management Process Map**

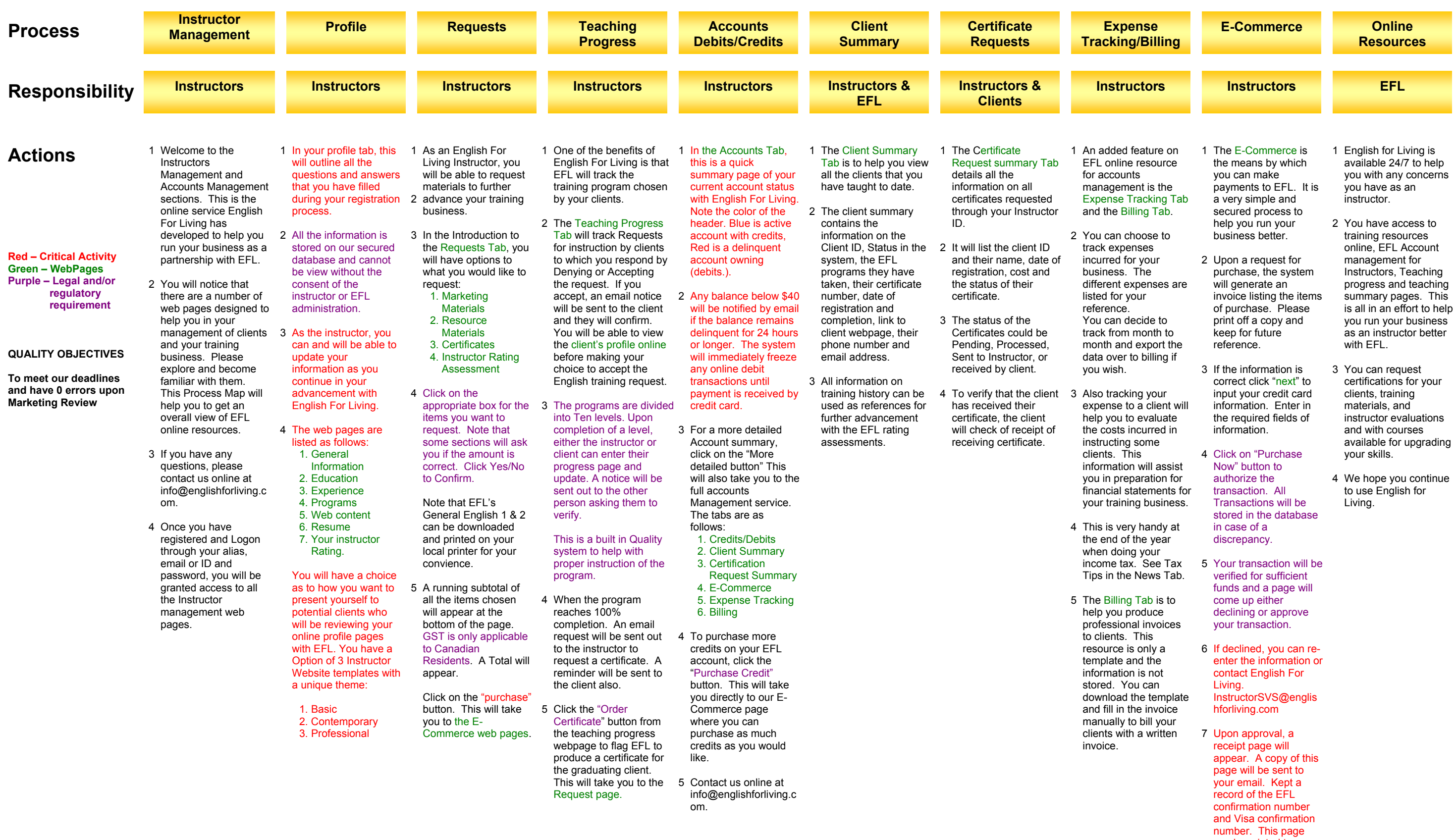

- can be printed to your printer.
	-